mhtml:file://C:\Documents and Settings\CRM2262.CRM2262-XP\Local Settings\Temporary Internet Files\OLK76\...

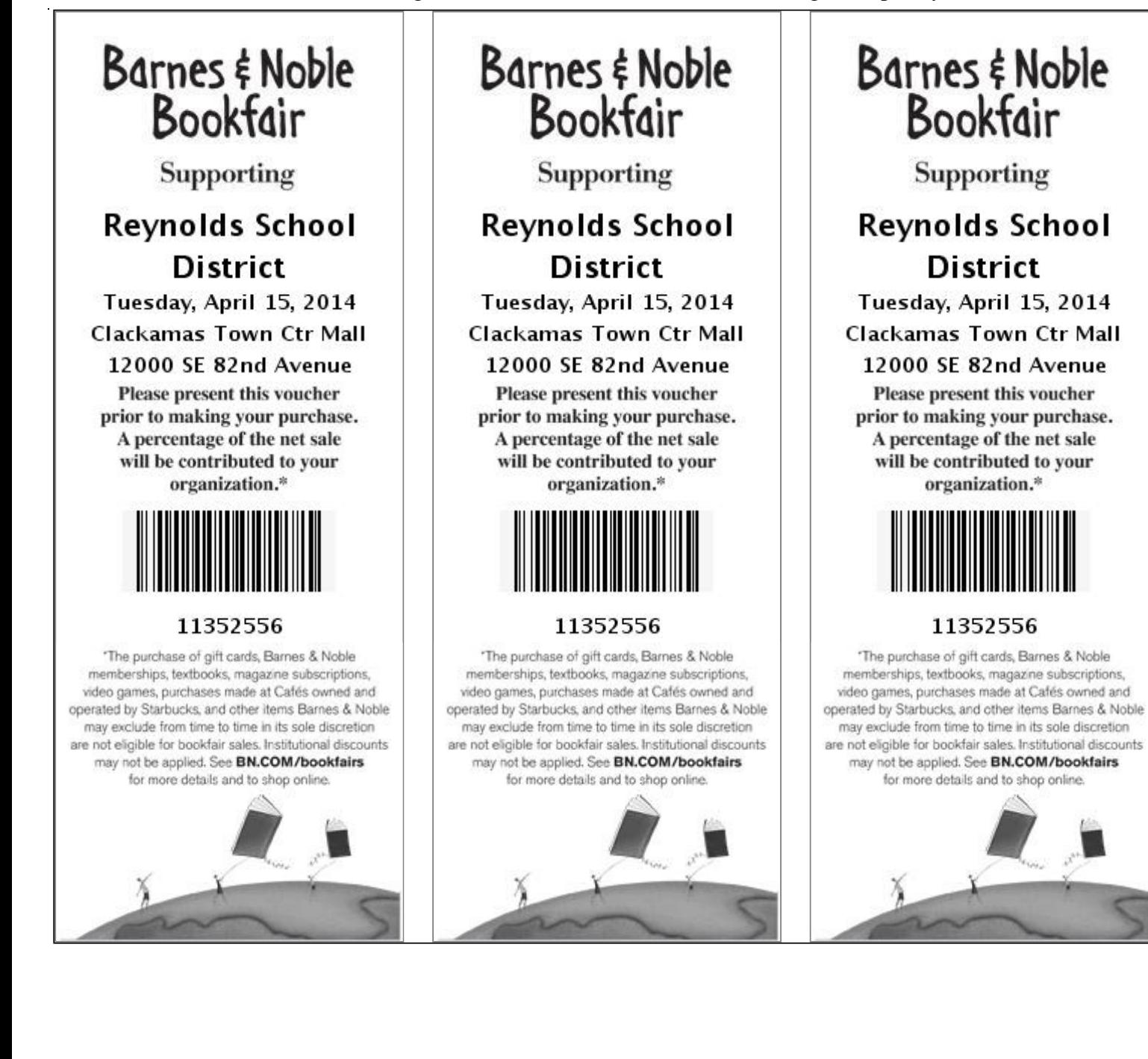